# NACHHALTIGKEIT / ESG

# **SOLVECON ASSET MANAGEMENT GMBH**

Integration Nachhaltigkeit und ESG (Environment, Social, Governance) in den Anlageprozess der SOLVECON ASSET MANAGEMENT GmbH

**STAND 31 MÄRZ 2022** 

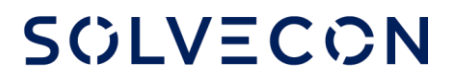

# **INHALT**

- 1. Allgemeine Definition ESG
- 2. Festlegung der ESG Investitionsquote
- 3. Integration Nachhaltigkeit / ESG im Investmentprozess für Aktien und Unternehmensanleihen
- 4. Integration Nachhaltigkeit / ESG im Investmentprozess für Fonds

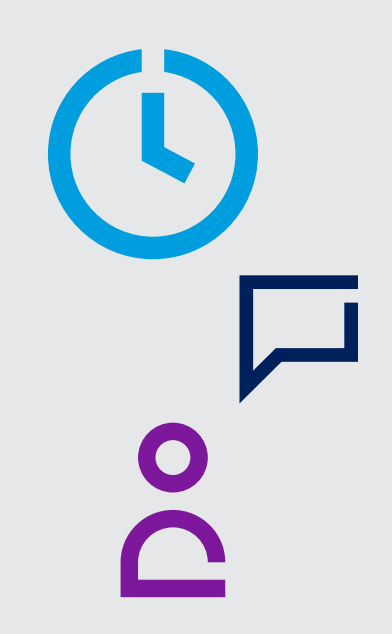

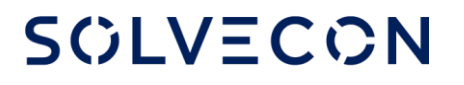

# **INHALT**

1. Allgemeine Definition

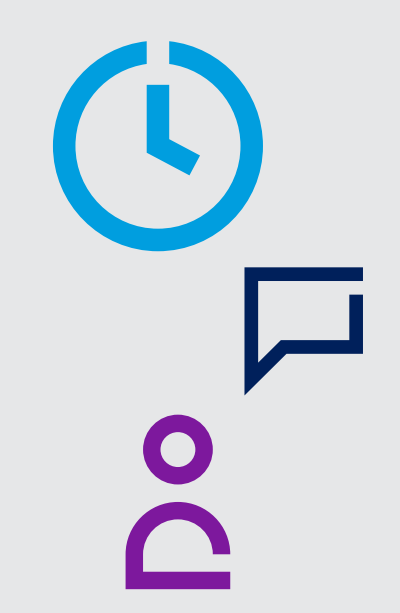

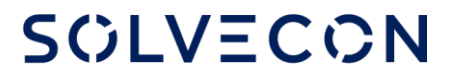

### **1. ALLGEMEINE DEFINITION** NACHHALTIGKEIT / ESG

Aus dem Englischen übersetzt: Umwelt-, Sozial- und Corporate Governance bezieht sich auf die drei zentralen Faktoren bei der Messung der Nachhaltigkeit und der gesellschaftlichen Auswirkungen einer Investition in ein Unternehmen oder eine Firma. Diese Kriterien helfen, die zukünftige finanzielle Leistung von Unternehmen besser zu bestimmen.

Quelle: Wikipedia

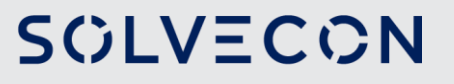

# **INHALT**

2. Festlegung der ESG Investitionsquote

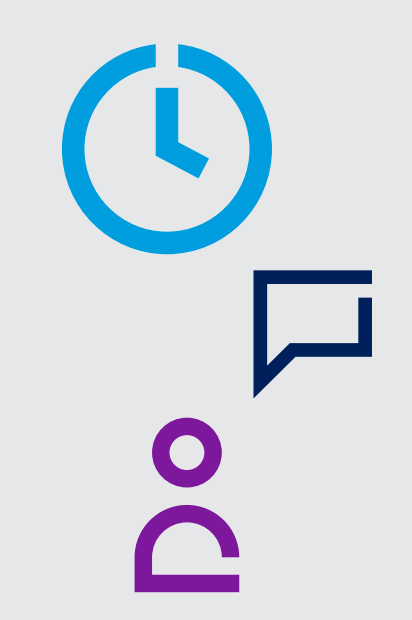

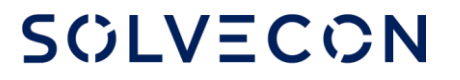

### 2. FESTLEGUNG DER ESG **INVESTITIONSQUOTE**

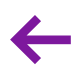

**SCLVECON** 

#### Grundlage für die Festlegung der maximalen ESG Investitionsquote

Im SOLVECON Global Opportunities Fund wird eine ESG-Investitionsquote (gem. Artikel 3 der Verordnung (EU) 2020/852) von mindestens 50% angestrebt.

Durch die Mindestinvestitionsquote von 25% in Aktien, die gem. unserem ESG-Screening für die Aktienauswahl der Aktien-Scorecard ESG-konform sind, muss mindestens eine Investitions quote von 25% in weitere ESG-konforme Finanzinstrumente erfüllt werden. Da die Anlagestrategie des Fonds (globaler Multi-Assetklassen Fonds) insbesondere durch Investmentfonds (aktiv und passiv verwaltete Fonds) umgesetzt wird, ist die ESG-Investitions quote von mind. 50% für den Gesamtfonds über Investmentfonds mit Morningstar Sustainability Rating™ und/oder durch Fonds, die gem. Offenlegungsverordnung nach Artikel 6, Artikel 8 oder Artikel 9 klassifiziert sind, zu gewährleisten.

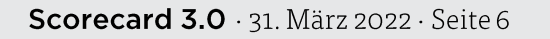

### 2. FESTLEGUNG DER ESG **INVESTITIONSQUOTE**

Damit die (Mindest-) ESG-Investitionsquote von 50% auch in Phasen hoher Volatilität an den Kapitalmärkten aufrechterhalten werden kann, sind die durch Kursveränderungen möglichen negativen Abweichungen durch eine Erhöhung der ESG-konformen Finanzinstrumente zu kompensieren.

Um auch bei einer Vollinvestition des Fondsvermögens in Finanzinstrumente (also ohne Liquidität in Form von Kontoguthaben) einen "Spielraum" für Schwankungen der ESG- und Nicht-ESG-konformen Finanzinstrumente zu gewährleisten, wird die maximale Investitions quote für Investment fonds ohne Morningstar Sustainability Ratings™ oder Klassifizierung nach Artikel 6, Artikel 8 oder Artikel 9 der Offenlegungsverordnung auf 40% des Fondsvermögens begrenzt.

#### Investitions quoten für den SOLVECON Global Opportunities Fund

ESG-konforme Finanzinstrumente = Mindestens 50%

- · davon mind. 25%-Punkte ESG-konforme Aktien
- davon mind. 25%-Punkte ESG-konforme Investmentfonds und/oder Anleihen  $\bullet$ Nicht ESG-konforme Aktien, Anleihen und Investmentfonds = Maximal 40%

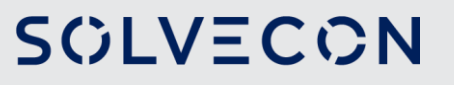

# **INHALT**

3. Integration Nachhaltigkeit / ESG im Investmentprozess für Aktien und Unternehmensanleihen

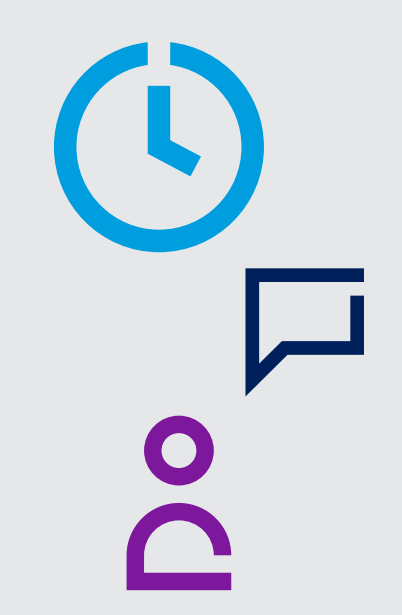

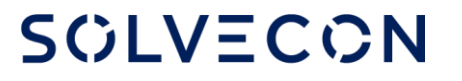

Die Integration des "Faktors" Nachhaltigkeit / ESG für die Anlageklassen Aktien (Direktanlagen) und Unternehmensanleihen (Direktanlagen) erfolgt über ein laufendes Screening, das auf unser Anlageuniversum für diese Finanzinstrumente angewendet wird.

Im Rahmen des Screenings werden die gleichen Aktienunternehmen von einem Investment in unseren Aktien- und Anleiheportfolien ausgeschlossen, wie sie z.B. auch im ESG-Benchmarkindex STOXX® Europe 600 ESG-X ausgeschlossen werden.

Die Raster für das Screening basieren auf der verantwortungsbewussten Politik führender Vermögenseigner und zielen darauf ab, Reputations- und idiosynkratische Risiken zu reduzieren

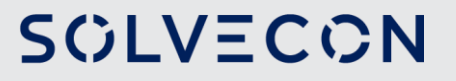

Dabei werden zum Beispiel Unternehmen ausgeschlossen, die bestimmte globale Standards, die in den Prinzipien des Global Compact der Vereinten Nationen (UNGC), den Richtlinien für multinationale Unternehmen der Organisation für wirtschaftliche Zusammenarbeit und Entwicklung (OECD) und den Leitprinzipien der Vereinten Nationen für Unternehmen und Menschenrechte (UNGPs) verankert sind, nicht einhalten.

Dies sind Unternehmen, die an Produktion umstrittener Waffen beteiligt sind, Tabakproduzenten sind und entweder Einkünfte aus dem Abbau oder der Exploration von Thermalkohle erzielen oder über Stromerzeugungskapazitäten verfügen, bei denen Thermalkohle eingesetzt wird.

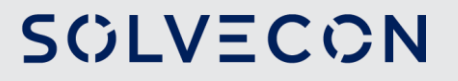

# **INHALT**

4. Integration Nachhaltigkeit / ESG im Investmentprozess für Fonds

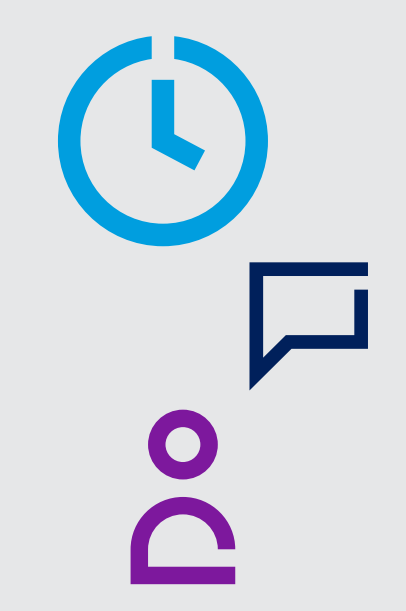

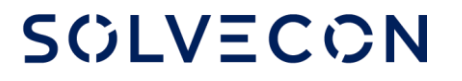

Wie bei dem ESG-Screening für das Aktien Scorecard Portfolio basiert die Anwendung von ESG-Kriterien für die Fondsselektion durch den Einsatz des Morningstar Sustainability Rating™ auch auf Analysen / Daten von Sustainalytics. Dadurch werden eine kongruente Datenbasis und Analyseprozesse bei allen SOLVECON ESG-Screening Prozessen gewährleistet.

Da das Fondsuniversum für den Fondsauswahlprozess durch die begrenzte Verfügbarkeit von Morningstar Sustainability Ratings™ eingeschränkt wird (Nachhaltigkeitsdaten werden nur für solche Fonds angezeigt, bei denen mindestens 67% des verwalteten Vermögens vom ESG-Research von Sustainalytics abgedeckt wird), sind Ausnahmeregelungen zu treffen. So wird gewährleistet, dass das Anlageuniversum insgesamt die Ziele der Taktischen Asset Allocation (z.B. Länder- und Branchenselektion) nicht einschränkt bzw. deren Umsetzung sogar verhindert

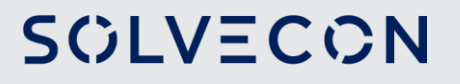

Grundlage für die Festlegung der max. Investitionsquote für Investmentfonds ohne Morningstar Sustainability Ratings™:

Im SOLVECON Global Opportunities Fund wird eine ESG-Investitionsquote (gem. Artikel 3 der Verordnung (EU) 202/852) von mindestens 50% angestrebt.

Durch die Mindestinvestitionsquote von 25% in Aktien, die gem. unserem ESG-Screening für die Aktienauswahl der Aktien-Scorecard ESG-konform sind, muss mindestens eine Investitions quote von 25% in weitere ESG-konforme Finanzinstrumente erfüllt werden. Da die Anlagestrategie des Fonds (globaler Multi-Assetklassen Fonds) insbesondere durch Investmentfonds (aktiv und passiv verwaltete Fonds) umgesetzt wird, ist die ESG-Investitions quote von mind. 50% für den Gesamtfonds über Investmentfonds mit Morningstar Sustainability Rating™ und/oder durch Fonds, die gem. Offenlegungsverordnung nach Artikel 6, Artikel 8 oder Artikel 9 klassifiziert sind, zu gewährleisten.

**SCLVECON** 

Damit die (Mindest-) ESG-Investitionsquote von 50% auch in Phasen hoher Volatilität an den Kapitalmärkten aufrechterhalten werden kann, sind die durch Kursveränderungen möglichen negativen Abweichungen durch eine Erhöhung der ESG-konformen Finanzinstrumente zu kompensieren.

Um auch bei einer Vollinvestition des Fondsvermögens in Finanzinstrumente (also ohne Liquidität in Form von Kontoguthaben), einen "Spielraum" für Schwankungen der ESG- und Nicht-ESG-konformen Finanzinstrumente zu gewährleisten, wird die maximale Investitionsquote für Investmentfonds ohne Morningstar Sustainability Ratings™ und/oder Klassifizierung gem. Offenlegungsverordnung nach Artikel 6, Artikel 8 oder Artikel 9 auf 40% des Fondsvermögens begrenzt.

#### Investitions quoten für den SOLVECON Global Opportunities Fund

ESG-konforme Finanzinstrumente = Mindestens 50%

- · davon mind. 25%-Punkte ESG-konforme Aktien
- davon mind. 25%-Punkte ESG-konforme Investmentfonds  $\bullet$

Nicht ESG-konforme Investmentfonds und Anleihen=Maximal 40%

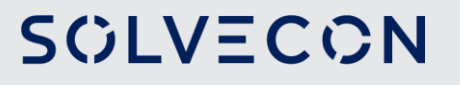

Prozessablauf im Fondsauswahlprozess mit ESG-Konformitätsprüfung der ausgewählten Investmentfonds:

- Der Fondsauswahlprozess wird unverändert durchgeführt.  $1.$
- Im Anschluss wird der so selektierte Fonds auf Verfügbarkeit eines Morningstar 2. Sustainability Rating™ überprüft.
- Liegt dies vor und beinhaltet mindestens 2 von 5 möglichen "ESG-Globen" ist der Fonds  $\mathcal{B}$ . investierbar. Dies gilt auch bei Klassifizierungen gem. Offenlegungsverordnung nach Artikel 6, Artikel 8 oder Artikel 9.
- Liegt kein Rating oder ein schlechteres Rating vor, wird ein alternativer Investmentfonds,  $\mathcal{A}_{\cdot}$ der die Kriterien erfüllt, selektiert.
- Ist dies aus Sicht des Fondsmanagements nicht möglich oder sinnvoll, kann ein Fonds ohne 5. oder mit Rating unter 2 "ESG-Globen" in den Fonds aufgenommen werden. Dieser wird dann auf die maximale Investitionsquote für Nicht-ESG-konforme Investmentfonds angerechnet.
- Die Dokumentation der ESG-Prüfung und des ESG-Screenings erfolgt im Rahmen der 6. qualitativen Prüfung des Fonds in der Dokumentation zum Fondsauswahlprozess.

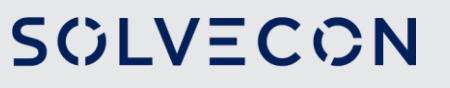

#### Zusammenfassung

Im Jahr 2016 veröffentlichte Morningstar das Morningstar Sustainability Rating, um Anlegern zu helfen, Umwelt-, Sozial- und Unternehmensführungsinformationen (ESG) zur Bewertung von Portfolios zu nutzen. Das Rating bietet einen zuverlässigen, objektiven Weg, um zu bewerten, wie Portfolios ökologischen, sozialen und Corporate-Governance-Herausforderungen begegnen, basierend auf den zugrundeliegenden Unternehmens-ESG-Ratings von Sustainalytics. 2018 führte Sustainalytics ein neues Rating auf Unternehmensebene ein, das ESG-Risiko-Rating, das den Grad misst, in dem der wirtschaftliche Wert eines Unternehmens durch ESG-Faktoren gefährdet sein kann. Ende 2019 wird Morningstar die aktuelle Morningstar Sustainability Rating Methodik weiterentwickeln, indem das Sustainalytics Unternehmens-ESG-Rating durch das ESG Risk Rating ersetzt wird. Außerdem werden Puffer zwischen den Ratingstufen eingeführt, um die Gesamtstabilität zu erhöhen, und Regeln für den Umgang mit Ratings von Portfolios mit extrem hohem ESG-Gesamtrisiko festgelegt.

(Quelle: Morningstar, Übersetzung aus dem Englischen)

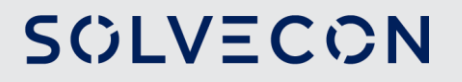

#### Einführung

Das Morningstar Sustainability Rating ist ein Maß für die finanziell wesentlichen Umwelt-, Sozial- und Governance-Risiken (ESG-Risiken) eines Portfolios im Vergleich zur Peer Group des Portfolios. Das Rating ist eine auf historischen Beständen basierende Berechnung unter Verwendung des ESG-Risiko-Ratings auf Unternehmensebene von Sustainalytics, einem führenden Anbieter von ESG-Research. Es wird für verwaltete Produkte und Indizes weltweit unter Verwendung der Morningstar Portfoliobestandsdatenbank berechnet. Das Morningstar Sustainability Rating ist das Ergebnis eines dreistufigen Prozesses. Erstens berechnen wir den Morningstar Portfolio Sustainability Score für jedes Portfolio, das in den zurückliegenden 12 Monaten gemeldet wurde. Zweitens verwenden wir diese Werte, um den Morningstar Historical Portfolio Sustainability Score eines Portfolios zu berechnen. Drittens weisen wir einem Portfolio ein Morningstar Sustainability Rating zu, das auf seinem Morningstar Historical Portfolio Sustainability Score im Verhältnis zu seiner Morningstar Global Category basiert. Zusätzlich wenden wir Rating-Puffer an, um die Stabilität des Ratings zu erhöhen, und wir nehmen Rating-Anpassungen für Portfolios mit extremen Morningstar Historical Portfolio Sustainability Scores vor. Die Berechnungen für jeden Schritt, die Pufferregeln und die Regeln für Anpassungen werden im Folgenden detailliert beschrieben.

(Quelle: Morningstar, Übersetzung aus dem Englischen)

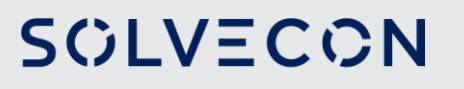

#### Morningstar Portfolio Sustainability Score

Der Morningstar Portfolio Sustainability Score ist ein vermögenswertgewichteter Durchschnitt des Sustainalytics ESG-Risikoratings auf Unternehmensebene:

#### $PortfolioSustainability = \sum ESGRisk \times Weightsadingnx = 1$

Das Sustainalytics ESG-Risiko-Rating auf Unternehmensebene misst das Ausmaß, in dem der wirtschaftliche Wert eines Unternehmens durch ESG-Themen gefährdet sein kann. Um als wesentlich für das Risiko-Rating zu gelten, muss ein ESG-Thema einen potenziell erheblichen Einfluss auf den wirtschaftlichen Wert eines Unternehmens und damit auf das Risiko-Rendite-Profil einer Investition in das Unternehmen haben. Die ESG-Themen, die wesentlich sind, variieren je nach Branchengruppe und Unternehmen.

(Quelle: Morningstar, Übersetzung aus dem Englischen)

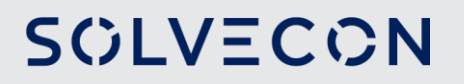

Das ESG-Risiko-Rating bewertet die verbleibende, nicht gemanagte ESG-Risikoexposition eines Unternehmens nach Berücksichtigung des Managements solcher Risiken. Das Rating wird auf einer Skala von 0-100 angegeben. Je niedriger der Wert, desto besser, wobei 0 bedeutet, dass ein Unternehmen kein unkontrolliertes ESG-Risiko hat, und 100 das höchste ESG-Risiko anzeigt. In der Praxis reichen die meisten Bewertungen von 0 bis 50, die fünf Risikokategorien zugeordnet werden:

- 0-9.99: Vernachlässigbares ESG-Risiko  $\bullet$
- 10-19.99: Geringes ESG-Risiko  $\bullet$
- 20-29.99: Mittleres ESG-Risiko  $\bullet$
- 30-39.99: Hohes ESG-Risiko
- Schwerwiegendes ESG-Risiko  $40+$ :  $\bullet$

ESG-Risiko-Ratings werden unter Verwendung eines vermögensgewichteten Durchschnitts aller abgedeckten Wertpapiere zu einem Portfolio Sustainability Score aggregiert.

#### **SCLVECON**

Zu den abgedeckten Wertpapieren gehören Aktien und festverzinsliche Wertpapiere, die von Unternehmen mit ESG-Risiko-Ratings ausgegeben werden. Wertpapiere, die von Unternehmen ohne ESG-Risiko-Rating emittiert werden, sowie Short-Positionen, Optionen und Derivate, die typischerweise von dritten Finanzunternehmen emittiert werden, werden nicht erfasst.

(Quelle: Morningstar, Übersetzung aus dem Englischen)

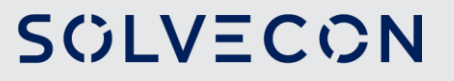

# 4. INTEGRATION NACHHALTIGKEIT / ESG  $\leftarrow$

Um einen Portfolio Sustainability Score zu erhalten, müssen mindestens 67 % der verwalteten Vermögenswerte eines Portfolios ein ESG-Risiko-Rating des Unternehmens aufweisen. Der Prozentsatz der verwalteten Vermögenswerte der abgedeckten Wertpapiere wird vor der Berechnung des Portfolio Sustainability Score auf 100 % umskaliert.

(Quelle: Morningstar, Übersetzung aus dem Englischen)

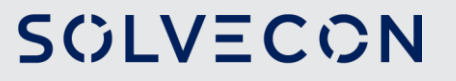

#### Morningstar Historischer Portfolio Sustainability Score

Der Morningstar Historical Portfolio Sustainability Score ist ein gewichteter Durchschnitt der zurückliegenden 12 Monate der Morningstar Portfolio Sustainability Scores. Historische Portfolio-Scores sind nicht gleichgewichtet; vielmehr werden aktuellere Portfolios stärker gewichtet als weiter zurückliegende Portfolios:

 $Historical Port folioSustainabilityScore = \sum (12-i) \times Portfolio_Sustainabilityi11i = 0 \sum i+111i = 0$ Where:  $i=$  number of months from present

Die Kombination der Portfoliobewertungen der letzten 12 Monate sorgt für mehr Konsistenz und spiegelt dennoch die aktuellen Entscheidungen der Portfoliomanager wider, indem die jüngsten Portfoliobewertungen stärker gewichtet werden.

(Quelle: Morningstar, Übersetzung aus dem Englischen)

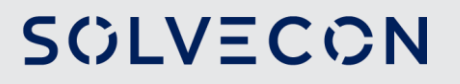

# 4. INTEGRATION NACHHALTIGKEIT / ESG  $\leftarrow$

#### Morningstar Sustainability Rating

Auf der Grundlage ihres historischen Morningstar Portfolio Sustainability Scores werden den Portfolios absolute Kategorie-Ränge und prozentuale Ränge innerhalb ihrer Morningstar Global Categories zugewiesen, sofern eine Kategorie mindestens 30 Portfolios mit historischen Portfolio Sustainabilities Scores aufweist. Das Morningstar Sustainability Rating eines Portfolios ist sein normalverteilter Ordinalwert und sein deskriptiver Rang relativ zur globalen Kategorie des Portfolios. Abbildung 1 fasst die Rating-Verteilung zusammen.

(Quelle: Morningstar, Übersetzung aus dem Englischen)

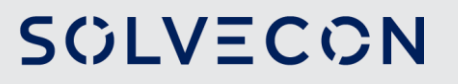

#### **Morningstar Sustainability Rating**

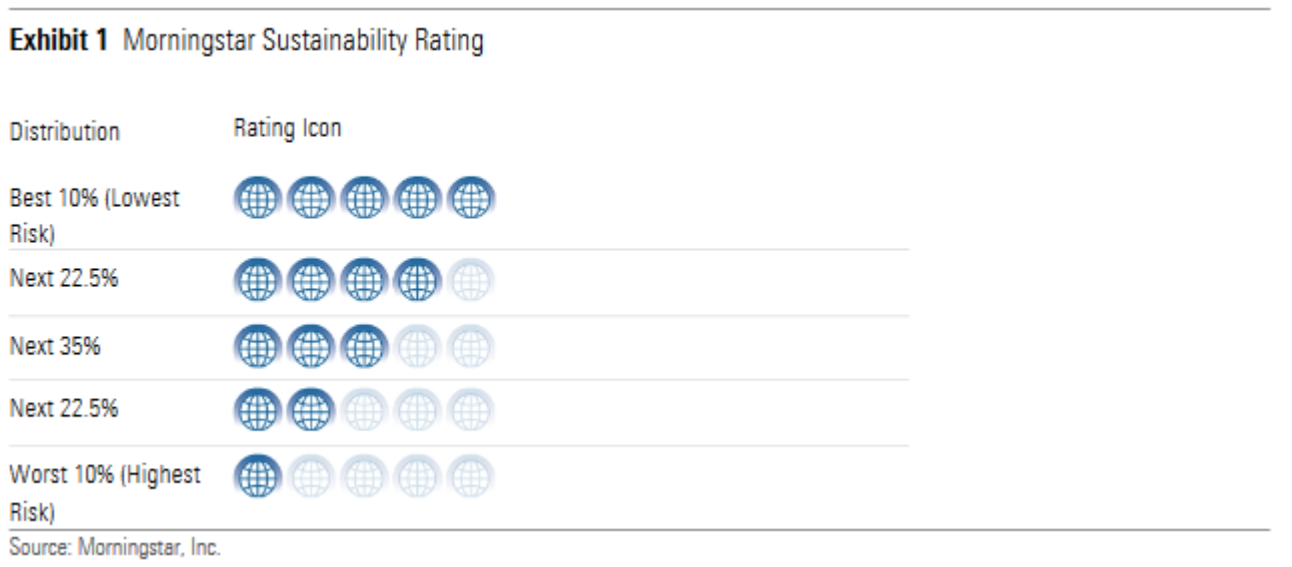

#### (Quelle: Morningstar)

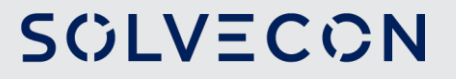

# 4. INTEGRATION NACHHALTIGKEIT / ESG  $\leftarrow$

#### Puffer-Regeln

Um die Stabilität des Ratings für Portfolios in der Nähe der Bruchpunkte der Verteilung zu erhöhen, verwenden wir ein Puffersystem. Zwischen jedem Rating beträgt der Puffer 1 %. Ein Portfolio in der Nähe des Schwellenwerts muss sich über den Puffer hinaus bewegen, bevor sich sein Rating ändert. Zum Beispiel muss ein Portfolio unterhalb des 90,0-Perzentils das 89,0-Perzentil überschreiten, bevor das Rating von Niedrig (1 Globus) auf Unterdurchschnittlich (2 Globus) angehoben wird. In ähnlicher Weise muss sich ein Portfolio über dem 10,0-Perzentil unter das 11,0-Perzentil bewegen, bevor es von Hoch (5 Globen) auf Überdurchschnittlich (4 Globen) herabgestuft wird.

(Quelle: Morningstar, Übersetzung aus dem Englischen)

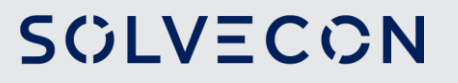

#### Historische Portfolio-Scores von 30 oder höher

Da die Verteilungsregeln innerhalb der globalen Kategorien angewendet werden, können Portfolios mit hohem ESG-Risiko dennoch positive Nachhaltigkeitsratings erhalten. Zum Beispiel weisen Portfolios in der Kategorie Energie ein hohes ESG-Risiko auf. Daher stellen wir als abschließende Überprüfung des Ratings Anforderungen an das Niveau des ESG-Risikos. Portfolios, die historische Portfolio Sustainability Scores von 30 oder höher aufweisen, werden als Portfolios mit hohem ESG-Gesamtrisiko angesehen und können daher nicht besser als ein durchschnittliches (3-Globe) Morningstar Sustainability Rating erhalten, unabhängig davon, wie gut sie innerhalb ihrer Morningstar Global Kategorie abschneiden. Die Schwellenwertregeln sind unten aufgeführt:

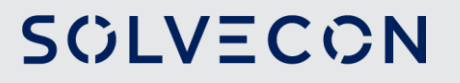

- Portfolios mit historischen Portfolio Sustainability Scores im Bereich von 30 bis 34,99  $\bullet$ können nicht besser als ein durchschnittliches (3-globe) Morningstar Sustainability Rating erhalten.
- Portfolios mit historischen Portfolio Sustainability Scores im Bereich von 35 bis 39,99  $\bullet$ können höchstens ein unterdurchschnittliches (2-globe) Morningstar Sustainability Rating erhalten.
- Portfolios mit historischen Portfolio Sustainability Scores von 40 oder höher erhalten ein  $\bullet$ niedriges (1-globe) Morningstar Sustainability Rating.

(Quelle: Morningstar, Übersetzung aus dem Englischen)

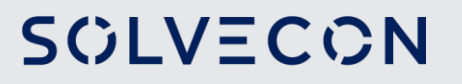

#### Häufigkeit der Berechnungen

Der Morningstar Portfolio Sustainability Score wird einmal im Monat mit dem aktuellsten Portfolio aktualisiert. Das Morningstar Sustainability Rating und die Ränge werden monatlich auf Basis der aktuellsten Unternehmensdaten von Sustainalytics erstellt. Die Portfolios erhalten ein Rating einen Monat und sechs Geschäftstage nach dem gemeldeten Stichtag auf Basis des aktuellsten Portfolios. Der Fonds wird im Vergleich zu seinen Mitbewerbern mit der gleichen Verzögerung von einem Monat und sechs Geschäftstagen eingestuft. Wenn ein Portfolio für das Ratingdatum noch nicht eingegangen ist, wird das jüngste verfügbare Portfolio für die Bewertung und das Ranking verwendet, sofern das Portfolio weniger als 276 Tage alt ist.

(Quelle: Morningstar, Übersetzung aus dem Englischen)

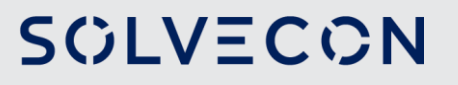

### 4. BEISPIELE FÜR FONDSBEWERTUNGEN ←

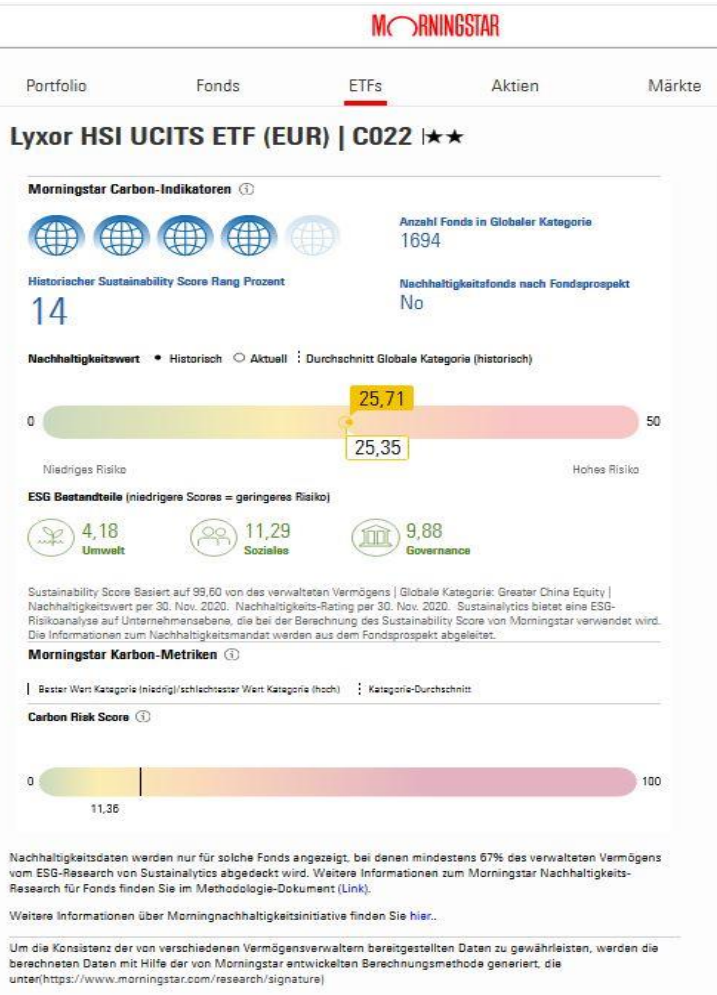

(Quelle: Morningstar)

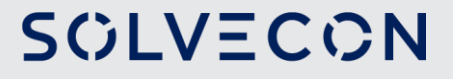

### 4. BEISPIELE FÜR FONDSBEWERTUNGEN ←

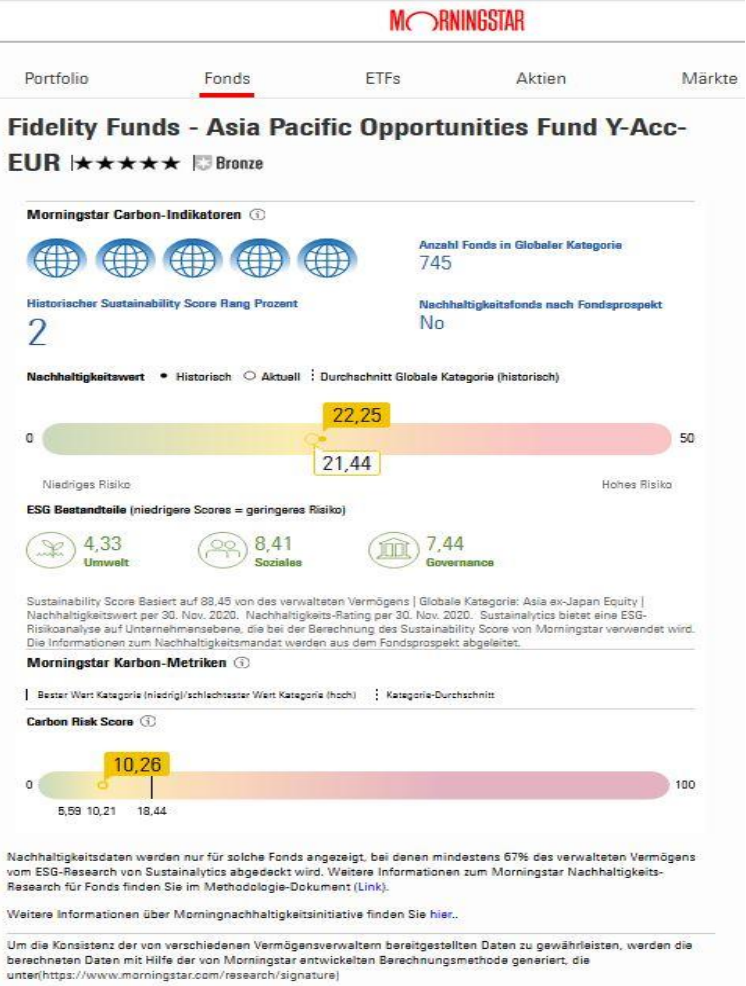

(Quelle: Morningstar)

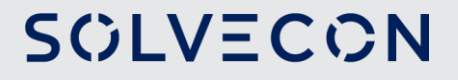

#### **IHRE ANSPRECHPARTNER**

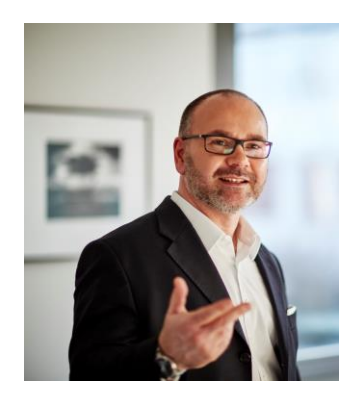

Thorsten Müller Geschäftsleiter

Telefon 0421 548740 - 11

thorsten.mueller @solvecon-invest.de

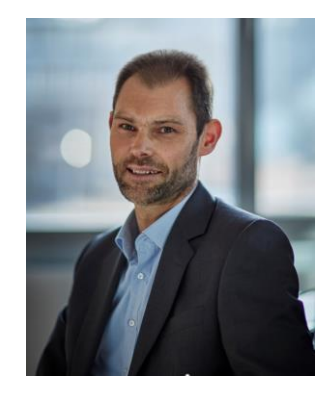

Jörg Hanpeter Portfoliomanager

Telefon 0421 548740 - 14

joerg.hanpeter<br>@solvecon-invest.de

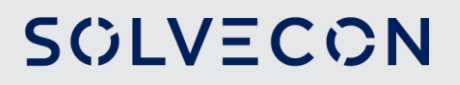

#### **DISCLAIMER (1)**

Bei diesem Dokument handelt es sich um eine Kundeninformation ("KI") im Sinne des Wertpapierhandelsgesetzes, die "KI" richtet sich an natürliche und juristische Personen mit gewöhnlichem Aufenthalt bzw. Sitz in Deutschland und wird ausschließlich zu Informationszwecken eingesetzt.

Diese "KI" kann eine individuelle anlage- und anlegergerechte Beratung nicht ersetzen und begründet weder einen Vertrag noch irgendeine anderweitige Verpflichtung oder stellt ein irgendwie geartetes Vertragsangebot dar. Ferner stellen die Inhalte weder eine Anlageberatung, eine individuelle Anlageempfehlung, eine Einladung zur Zeichnung von Wertpapieren oder eine Willenserklärung oder Aufforderung zum Vertragsschluss über ein Geschäft in Finanzinstrumenten dar. Auch wurde Sie nicht mit der Absicht verfasst, einen rechtlichen oder steuerlichen Rat zu geben. Die steuerliche Behandlung von Transaktionen ist von den persönlichen Verhältnissen des jeweiligen Kunden abhängig und evtl. künftigen Änderungen unterworfen. Die individuellen Verhältnisse des Empfängers (u.a. die wirtschaftliche und finanzielle Situation) wurden im Rahmen der Erstellung der "KI" nicht berücksichtigt.

Eine Anlage in erwähnte Finanzinstrumente/Anlagestrategie/Finanzdienstleistung beinhaltet gewisse produktspezifische Risiken - z.B. Markt- oder Branchenrisiken, das Währungs-, Ausfall-, Liquiditäts-, Zins- und Bonitätsrisiko - und ist nicht für alle Anleger geeignet. Daher sollten mögliche Interessenten eine Investitionsentscheidung erst nach einem ausführlichen Anlageberatungsgespräch durch einen registrierten Anlageberater und nach Konsultation aller zur Verfügung stehenden Informationsquellen treffen.

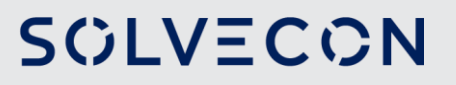

### **DISCLAIMER (2)**

Wertentwicklungen in der Vergangenheit sind kein zuverlässiger Indikator für zukünftige Wertentwicklungen. Empfehlungen und Prognosen stellen unverbindliche Werturteile über zukünftiges Geschehen dar, sie können sich daher bzgl. der zukünftigen Entwicklung eines Produkts als unzutreffend erweisen. Die aufgeführten Informationen beziehen sich ausschließlich auf den Zeitpunkt der Erstellung dieser "KI", eine Garantie für die Aktualität und fortgeltende Richtigkeit kann nicht übernommen werden.

Der vorstehende Inhalt gibt ausschließlich die Meinungen des Verfassers wieder, eine Änderung dieser Meinung ist jederzeit möglich, ohne dass es publiziert wird. Die vorliegende "KI" ist urheberrechtlich geschützt, jede Vervielfältigung und die gewerbliche Verwendung sind nicht gestattet. Datum: 31.03.2022

Die Anlageberatung gemäß § 2 Abs. 2 Nr. 4 WpIG und die Anlagevermittlung gemäß § 2 Abs. 2 Nr. 3 WpIG erfolgen durch die SOLVECON ASSET MANAGEMENT GMBH im Auftrag, im Namen, für Rechnung und unter der Haftung des dafür verantwortlichen Haftungsträgers BN & Partners Capital AG, Steinstraße 33, 50374 Erftstadt, gemäß § 3 Abs. 2 WpIG. Die BN & Partners Capital AG besitzt für die vorgenannten Finanzdienstleistungen eine entsprechende Erlaubnis der Bundesanstalt für Finanzdienstleistungsaufsicht (BaFin) gemäß § 15 WpIG. Herausgeber: SOLVECON INVEST GMBH, Otto-Lilienthal-Straße 20, 28199 Bremen.

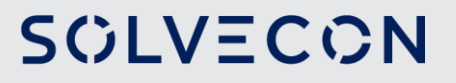